# **Дополнительная общеобразовательная программа технической направленности «Основы 3D-моделирования»**

Объем программы: 68 часов

#### **1. ПОЯСНИТЕЛЬНАЯ ЗАПИСКА**

- 1. Федеральный Закон «Об образовании в Российской Федерации» от 29.12.2012 № 273-ФЗ;
- 2. Приказ Министерства просвещения Российской Федерации от 09 ноября 2018 года №196 «Об утверждении Порядка организации и осуществления образовательной деятельности по дополнительным общеобразовательным программам»;
- 3. Письмо Министерства образования и науки Российской Федерации от 18 ноября 2015 года № 03242 «Методические рекомендации по проектированию дополнительных общеразвивающим программ»;
- 4. Распоряжение правительства Российской Федерации от 24 апреля 2015 года  $\mathbb{N}_{2}$  72р «Концепция развития дополнительного образования детей»;
- 5. Распоряжение правительства Российской Федерации от 29 мая 2015 года №996-р «Стратегия развития воспитания в Российской Федерации на период до 2025 года»;
- 6. «Санитарно-эпидемиологические требования к организациям воспитания и обучения, отдыха и оздоровления детей и молодежи» утверждены постановлением Главного государственного санитарного врача РФ от 28.09.2020г. № СП 2.4.3648-20;
- 7. Постановление Главного государственного санитарного врача РФ от 28.01.2021г. № 2 «Об утверждении санитарных правил и норм СанПиН 1.2.3685-21 «Гигиенические нормативы и требования к обеспечению безопасности и (или) безвредности для человека факторов среды обитания»;

Уровень программы – стартовый.

**1.1 Актуальность программы** «Основы 3D-моделирования» определяется активным внедрением технологий 3D-моделирования во многие сферы деятельности и потребностью общества в дальнейшем развитии данных технологий, она направлена на овладение знаниями в области компьютерной трехмерной графики и технологий на основе методов активизации творческого мышления, и тем самым способствует развитию конструкторских, изобретательских, научно-технических компетентностей и нацеливает на осознанный выбор необходимых обществу профессий, как инженерконструктор, инженер-технолог, проектировщик, дизайнер и т.д.

**1.2. Педагогическая целесообразность** программы заключается в том, что, в процессе её реализации учащиеся овладевают знаниями, умениями, навыками, направленными на взаимоотношения с современными технологиями, осознанием приоритетности, а также удовлетворение индивидуальных потребностей в познавательном развитии и поддержку детей, проявивших интерес и определенные способности к техническому творчеству.

**Цель курса: р**азвитие личности ребенка, способного к техническому творчеству через овладение основами 3D-моделирования.

#### **Задачи**:

Образовательные*:*

- 1. познакомить учащихся с основами компьютерной трехмерной графики;
- 2. учить методам представления трехмерных объектов на плоскости;
- 3. сформировать навык практического решения инженерно-технических или дизайнерских задач с помощью выбранного редактора или программы;
- 4. научить создавать 3D-модели, сцены и визуализировать их;
- 5. научить приёмам работы с 3D-принтером; Развивающие*:*
- 1. развивать познавательный интерес, внимание, память, умение концентрироваться;
- 2. развивать логическое, абстрактное и образное мышление;
- 3. развивать объемное видение;
- 4. развивать коммуникативные навыки, умение взаимодействовать в группе;
- 5. развивать интерес к сфере высоких технологий и научно-техническому творчеству;

Воспитательные*:*

- 1. воспитывать чувство ответственности за свою работу;
- 2. воспитывать стремление к самообразованию;
- 3. воспитывать уважение к инженерному труду;
- 4. воспитывать коммуникативность и доброжелательность;
- 5. воспитывать сознательное отношение к выбору будущей профессии;
- 6. воспитывать информационную культуру как составляющую общей культуры современного человека.

#### **1.6. Условия набора:**

Адресат программы: учащиеся 12-16 лет;

Условия набора: в объединение принимаются все желающие без предварительного отбора.

Условия добора: при наличии свободных мест в объединении учащиеся могут быть дозачисленны на основании вводной диагностики.

**1.7. Срок реализации программы:** 2 года, 68 учебных недель. Форма обучения – очная, занятия проводятся в аудиториях. Занятия ведутся на русском языке.

**Уровень освоения программы** – стартовый (ознакомительный). Наполняемость учебной группы: 6 -10 человек. Занятия проводятся 1 раз в неделю. Продолжительность занятия - 40 мин.

Ожидаемые результаты:

Содержание программы «Основы 3D-моделирования» направлено на заинтересованность учащегося, создания устойчивой мотивации к занятиям в театральном объединении. По завершении года обучения учащиеся должны будут:

#### **знать:**

основные понятия 3D-моделирования;

- интерфейс и возможности программы Blender;
- различные способы создания трехмерных моделей;
- методы создания и назначения текстур для 3D объектов;

#### **уметь:**

- создавать трёхмерные объекты и редактировать их;
- использовать выбранные настройки и применять их к объектам;
- визуализировать объекты и сцены;
- правильно настраивать камеру и угол просмотра;
- создавать реалистичные модели.

#### **Приобретут навыки:**

самоконтроля при самостоятельной работе;

безопасной работы с компьютером;

конструирования и моделирования различных моделей;

#### **1.8. Способы определения результативности**

В процессе обучения применяются следующие **виды контроля:**

*− вводный контроль* имеет диагностические задачи и осуществляется в начале учебного года. Основным методом предварительного контроля является наблюдение.

*− текущий контроль* предполагает систематическую проверку и оценку образовательных результатов по конкретным темам. Такой контроль происходит на каждом занятии с целью повышения внимания к деятельности учащихся, накопления показателей усвоения ими учебного материала. Текущая проверка знаний и умений проводится в форме наблюдения, выполнения творческих заданий.

*− промежуточный контроль* за результатами обучения проводится в различных формах: в форме участия в конкурсах, защиты проекта по заданной теме. Промежуточный контроль проводится в форме – показа зачетных и открытых уроков с последующим детальным обсуждением, учащиеся и приглашенные родители или лица, их заменяющие.

*− итоговый контроль* проводится в конце учебного года в форме защиты индивидуального проекта.

# *Критерии оценивания степени сформированности умений и навыков проектной и исследовательской деятельности обучающихся*

Критериями оценки результативности обучения являются: степень самостоятельности в выполнении различных этапов работы над проектом, количество новой информации, использованной для выполнения проекта, степень осмысления использованной информации, оригинальность идеи, способа решения проблемы, осмысление проблемы проекта и формулирование цели и задач проекта или исследования, владение рефлексией, творческий подход в подготовке объектов наглядности презентации, значение полученных результатов.

# *Уровни образовательных результатов и их критерии: Низкий уровень* – работа выполнена в заданное время, самостоятельно, с соблюдением технологической последовательности, качественно и творчески.

*Средний уровень* – работа не выполнена в заданное время, самостоятельно, с нарушением последовательности.

*Высокий уровень* – самостоятельно не справился с работой, последовательность нарушена, допущены большие отклонения, работа имеет незавершённый вид.

#### *Формы демонстрации результатов обучения:*

открытые занятия;

защита проектов;

зачетные занятия с презентацией результатов своей деятельности;

участие в конкурсах, фестивалях.

# **2. УЧЕБНЫЙ ПЛАН**

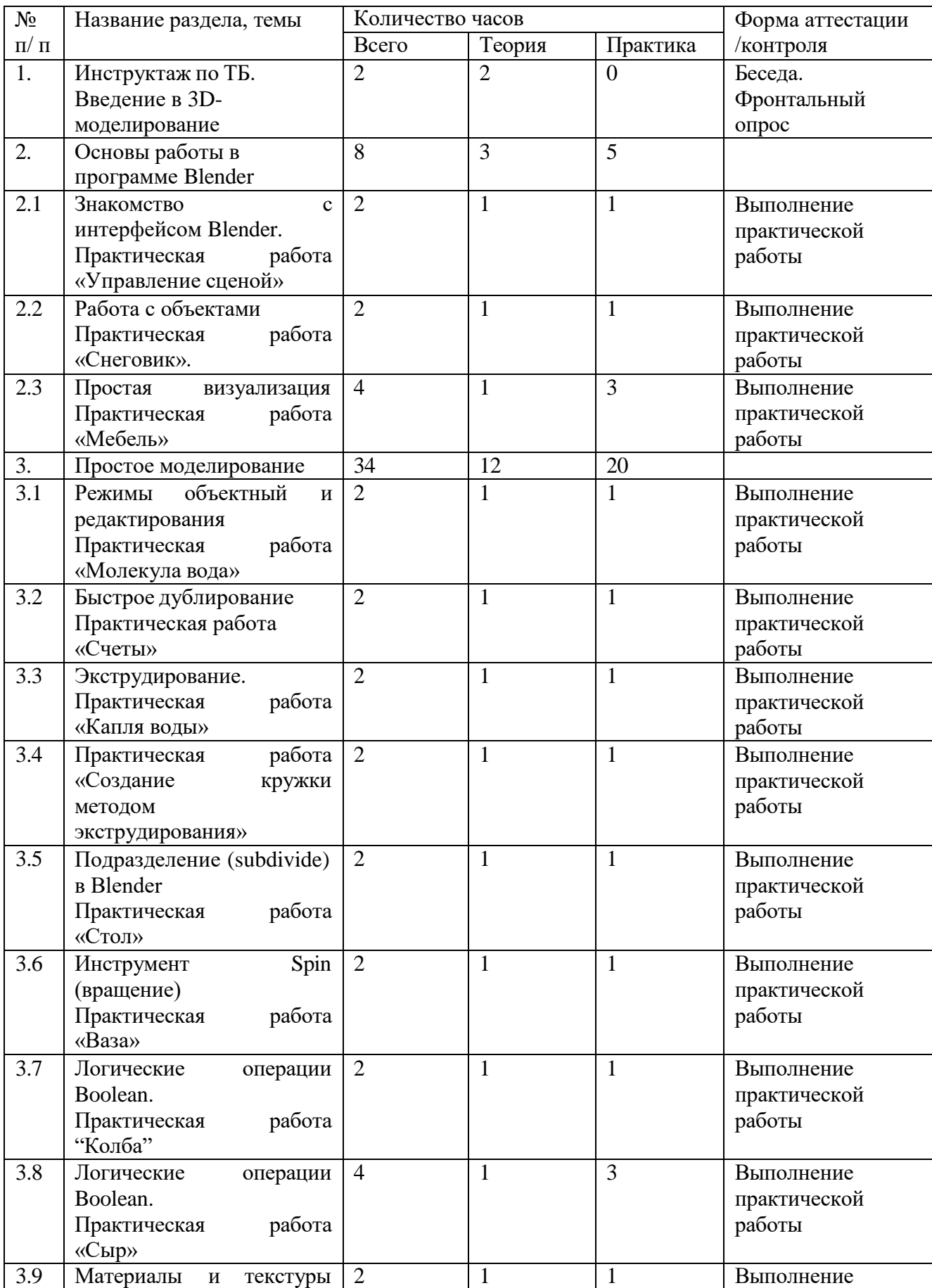

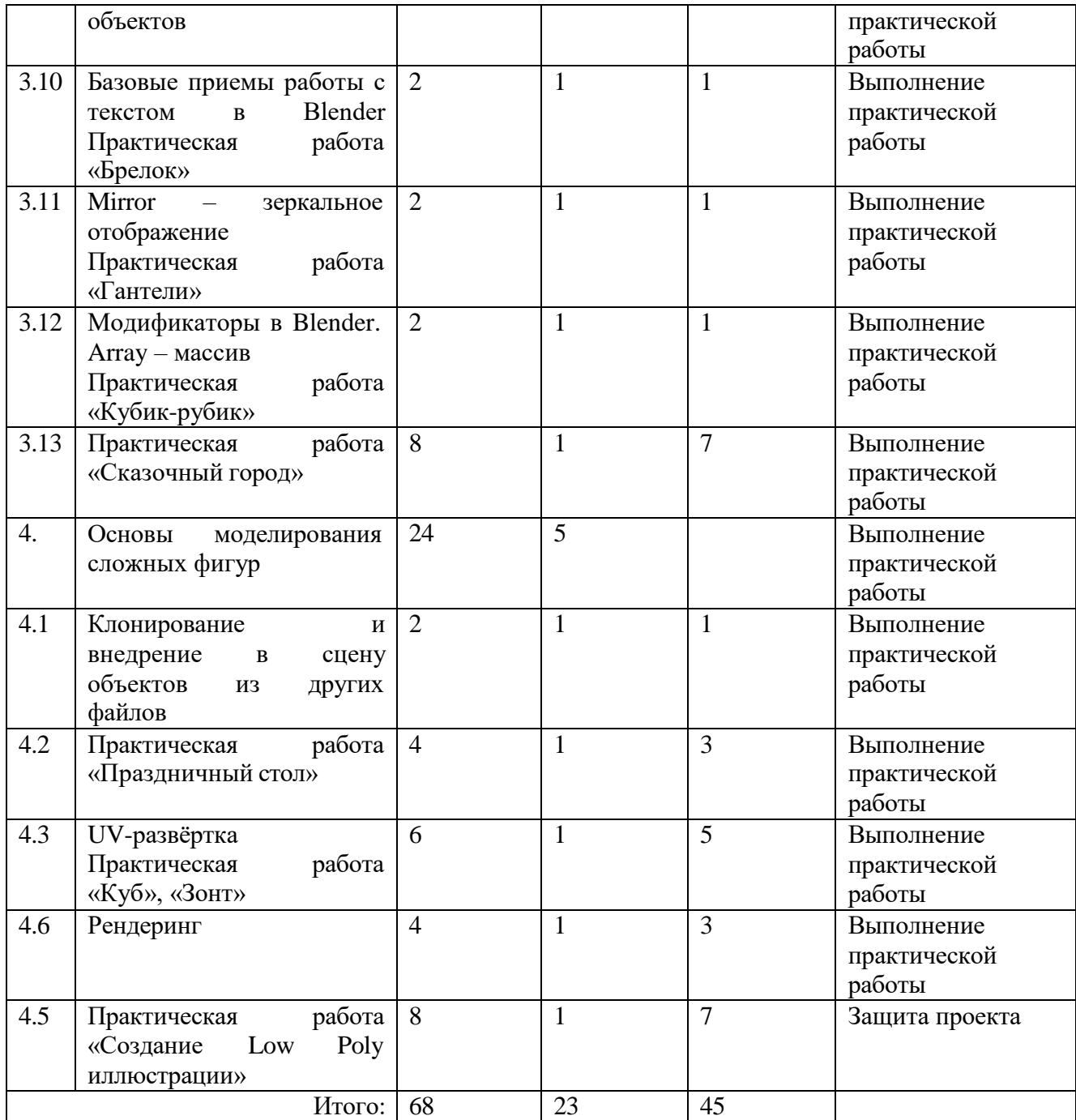

## **3. СОДЕРЖАНИЕ ПРОГРАММЫ**

## **1. Инструктаж по ТБ. Введение в 3D-моделирование – 2 ч.**

*Теория:* Беседа по правилам поведения обучающихся на занятиях. Инструктаж по технике безопасности работы с компьютерной техникой. Организация работы в компьютерном классе. Актуальность 3D-технологии и 3Dмоделирования в современном обществе.

*Форма подведения итогов:* фронтальный опрос.

### **2. Основы работы в программе Blender – 8 ч.**

### **2.1Знакомство с программой Blender – 2 ч.**

*Теория***:** Демонстрация возможностей, элементы интерфейса Blender.

*Практическая работа:* Минимальная настройка интерфейса «под себя» для комфортной работы. Выполнение практической работы «Управление сценой».

## **2.2Работа с объектами – 2 ч.**

*Теория:* Примитивы. Ориентация в 3D-пространстве, перемещение и изменение объектов в Blender. Выравнивание, группировка и сохранение объектов. Простая визуализация и сохранение растровой картинки.

*Практическая работа:* Практическая работа «Снеговик».

## **2.3 Простая визуализация – 2 ч.**

*Теория:* Визуализация, сохранение растрового изображения.

*Практическая работа:* Моделирование рабочего стола.

## **3. Простое моделирование – 34 ч.**

## **3.1Режимы объектный и редактирования – 2 ч.**

*Теория:* Группа элементов: вершины (vertex – вершина), ребра (edge – край, ребро) и грани (face – лицо, грань), моделирование объектра в режиме редактирования.

*Практическая работа:* Моделирование капли воды в режиме редактирования.

## **3.2Быстрое дублирование – 2 ч.**

*Теория:* Дублировать объекты, дублировать со связями.

*Практическая работа:* Моделирование модели счётов.

## **3.3Экструдирование – 2 ч.**

*Теория:* Инструмент Extrude (Выдавливание).

*Практическая работа:* Моделирование модели капля воды методом экструдирование

**3.4Практическая работа «Создание кружки методом экструдирования» – 2 ч.**

*Теория:* Инструмент шумоподавления Denoising.

*Практическая работа:* Моделирование чашки методом экструдирование.

## **3.5Подразделение (subdivide) – 2 ч.**

*Теория:* Подразделения граней меша на более мелкие, добавляя сглаженности. Создание сложных сглаженных поверхностей, не усложняя геометрию.

*Практическая работа:* Моделирование стола методом подразделение.

## **3.6Инструмент Spin (вращение) – 2 ч.**

*Теория:* Инструмент моделирования Spin, создание тел вращения, скругленных углов, расположение объектов вокруг 3D-курсора.

*Практическая работа:* Моделирование вазы методом вращение.

*Формы проведения занятий:* групповые занятия по усвоению новых знаний.

## **3.7Логические операции Boolean – 2 ч.**

*Теория:* Булевые, или логические, операции (boolean operations) – предмет математической логики. Пересечение – Intersect**,** объединение – Union**,** разность – Difference.

*Практическая работа:* Моделирование колбы логической операцией.

## **3.8Практическая работа «Сыр» – 2 ч.**

*Практическая работа:* Моделирование сыра логической операцией. Настройка сцены. Рендер сцены.

## **3.9Материалы и текстуры объектов – 2 ч.**

*Теория:* Материал, текстуры. Diffuse. Цвет и модель диффузной (рассеянной). Specular. Цвет и модель бликовой (зеркальной). Transparency. прозрачность объекта. Mirror. зеркальность объекта.

*Практическая работа:* Назначение материалов и текстур объектам.

## **3.10 Базовые приемы работы с текстом – 2 ч.**

*Теория:* Алгоритмы создания 3D-текста.

*Практическая работа:* Моделирование брелока.

## **3.11 Mirror – зеркальное отображение – 2 ч.**

*Теория:* Axis. Оси, вдоль которых происходит отражение объекта. Merge. Объединяет вершины в указанном диапазоне. Clipping. Предотвращает пересечение вершинами зеркальной части объекта (работает лишь в режиме редактирования).

*Практическая работа:* Моделирование гантели методом зеркального отображения.

# **3.12 Модификаторы Array – массив – 2 ч.**

*Теория:* Массив копий базового объекта. Меню метод вписания. Вписать по кривой. Вписать по длине. Фиксированное количество. Понятия – кривая, длина, количество.

*Практическая работа:* Моделирование «Кубик-рубик».

# **3.13 Практическая работа «Сказочный город» – 8 ч.**

Разработка индивидуального проекта. Рендер.

# **4. Основы моделирования сложных фигур – 24 ч.**

# **4.1Клонирование и внедрение в сцену объектов из других файлов – 2**

**ч.**

*Теория:* Способы и приёмы переноса 3D объектов на сцену из других файлов.

сцену. *Практическая работа:* Добавление ранее созданных объектов на

# **4.2Практическая работа «Праздничный стол» - 4 ч.**

Разработка индивидуального проекта. Рендер.

# **4.3UV-развёртка – 8 ч.**

*Теория:* Отображения 2D-текстур на трёхмерном объекте. Обеспечение реализма моделям и высокая детализация. Понятия - UV-развертка, швы.

*Практическая работа:* Выполнение UV-развертки для куба и зонта.

## **4.4Рендеринг – 4 ч.**

*Теория:* Интерфейс и настройка рендера. Настройка камеры и освещения сцены. Добавление окружения.

*Практическая работа:* Выполнения рендера сцен.

## **4.5Практическая работа «Создание Low Poly иллюстрации» – 8 ч.**

*Теория:* Низкополигональные иллюстрации. Модели с шейдингом Flat. Определение – полигон.

*Практическая работа:* разработка Low Poly иллюстрации.

#### **4. МЕТОДИЧЕСКОЕ ОБЕСПЕЧЕНИЕ ПРОГРАММЫ**

#### **Методы проведения занятий:**

Словесные методы позволяют быстро передавать детям информацию ставить перед ними учебную задачу, указывать пути ее решения. Это лекции, беседы, дискуссии. Словесные методы и приемы сочетаются с наглядными, игровыми, практическими методами, делая последние более результативными.

Наглядные методы: Наглядность оживляет процесс обучения, способствует побуждению у детей интереса к занятию. В качестве наглядности используются презентации, мультимедийные учебные пособия, видеоролики, демонстрационный раздаточный материал, карточки.

Практические методы: выполнение практической работы за компьютером.

Игровые методы: позволяют осуществлять учебные задачи в атмосфере легкости и заинтересованности, активности детей. Используются игровые задания, создание игр на компьютере, метод интерактивной игры, дидактические игры, и упражнения, выполнив которые ребенок легко может усвоить правила поведения, технику безопасности, гимнастику для глаз.

#### **Формы проведения занятий:**

Фронтальная – подача учебного материала всему коллективу, на этих занятиях важен «эффект эмоционального воздействия и сопереживания», что приводит к повышению умственной активности, побуждает ребенка к самовыражению (интегрированные и итоговые занятия, интеллектуальные игры).

Индивидуальная – используется при возникновении затруднения, не уменьшая активности детей и содействуя выработке навыков самостоятельной работы. В индивидуальных занятиях нуждаются дети с явно выраженными способностями к той или иной деятельности, дети с доминирующим познавательным интересом.

#### **СПИСОК ЛИТЕРАТУРЫ**

#### **Для педагога:**

1. Зеленко А. А. Аддитивные технологии в машиностроении: учеб.пособие для вузов по направлению подготовки магистров «Технологические машины и оборудование» / М. А. Зленко, А. А. Попович, И. Н. Мутылина. – СанктПетербургский государственный политехнический университет, 2013. – 183 с.

2. Альтшуллер Г. С. Как стать гением: Жизненная стратегия творческой личности / Г. С. Альтшуллер, И. М. Верткин. – Минск: Беларусь, 1994. – 474 с.

3. Альтшуллер Г.С. Найти идею: Введение в теорию решения изобретательских задач / Г. С. Альтшуллер. – Петрозаводск: Скандинавия, 2003. – 189 с.

4. Альтшуллер Г.С. Поиск новых идей: от озарения к технологии: Теория и практика решения изобретательских задач / Г.С. Альтшуллер, Б.Л. Злотников, А.В. Зусман, В.И. Филатов. – Кишинев: КартяМолдовеняскэ, 2012. – 185 с.

5. Виневская А. В. Метод кейсов в педагогике: практикум для учителей и студентов / А. В. Виневская; под ред. М.А. Пуйловой. – Ростов н/Д: Феникс,  $2015 - 143$  c.

6. Гин А. А. Теория решения изобретательских задач: пособие I уровня: учебно-методическое пособие / А.А. Гин, А.В. Кудрявцева, В.Ю. Бубенцов и др. – М.: Народное образование, 2009. – 62 с.

7. Даутова О. Б. Современные педагогические технологии в профильном обучении : Учеб.-метод. пособие для учителей / О. Б.Даутова, О. Н. Крылова;Под ред. А. П. Тряпицыной.– СПб.: КАРО, 2006. – 176 с.

8. Добринский Е. С. Быстроепрототипирование: идеи, технологии, изделия / Е. С. Добринский // Полимерные материалы.  $-2011$ .  $-$  №9.  $-148$  с.

9. Иванова Е. О. Теория обучения в информационном обществе / Е. О. Иванова, И. М. Осмоловская.– М.: Просвещение, 2011. – 190 с.

#### **Список рекомендуемых Интернет-ресурсов:**

1. Долгоруков А. М. Метод case-study как современная технология профессионально-ориентированного обучения [Электронный ресурс]. – Режим доступа: [http://www.evolkov.net/case/case.study.html,](http://www.evolkov.net/case/case.study.html) свободный. (02.09.2021)

2. Казмирчук К., Довбыш В. Аддитивные технологии в российской промышленности [Электронный ресурс]. – Режим доступа: [http://konstruktor.net/podrobnee-det/additivnye-texnologii-v](http://konstruktor.net/podrobnee-det/additivnye-texnologii-v-)rossijskojpromyshlennosti.html, свободный. (28.08.2021)

3. Открытый класс. Сетевые образовательные сообщества. Методическая разработка «Проблемное обучение на уроках биологии как основа процесса развивающего потребность и умение учиться» [Электронный ресурс]. – Режим доступа: [http://www.openclass.ru/node/415369,](http://www.openclass.ru/node/415369) свободный. (03.09.2021)